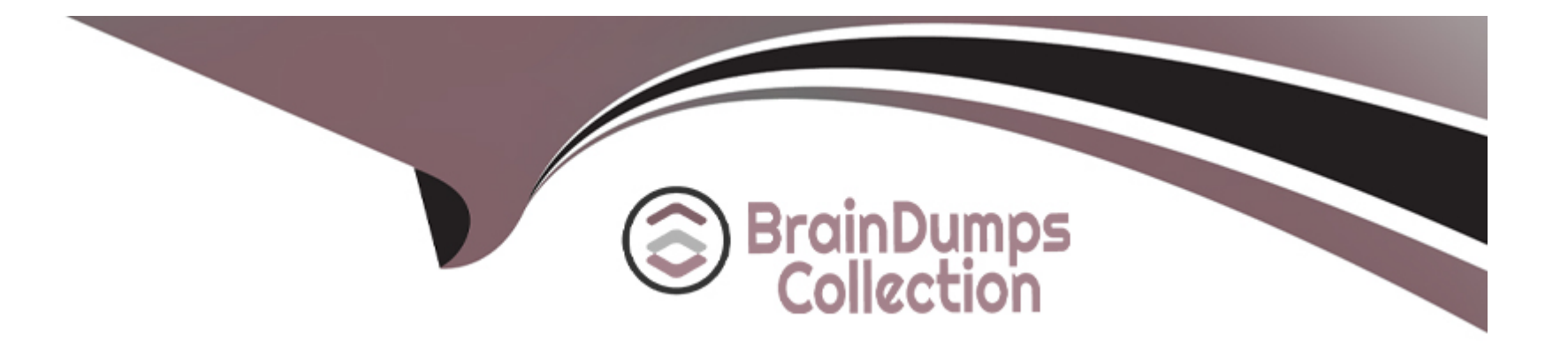

# **Free Questions for P11-101 by braindumpscollection**

# **Shared by Workman on 15-04-2024**

**For More Free Questions and Preparation Resources**

**Check the Links on Last Page**

### **Question 1**

#### **Question Type: MultipleChoice**

By default (without special permission from PayPal), how many authorizations can be done from an Order transaction?

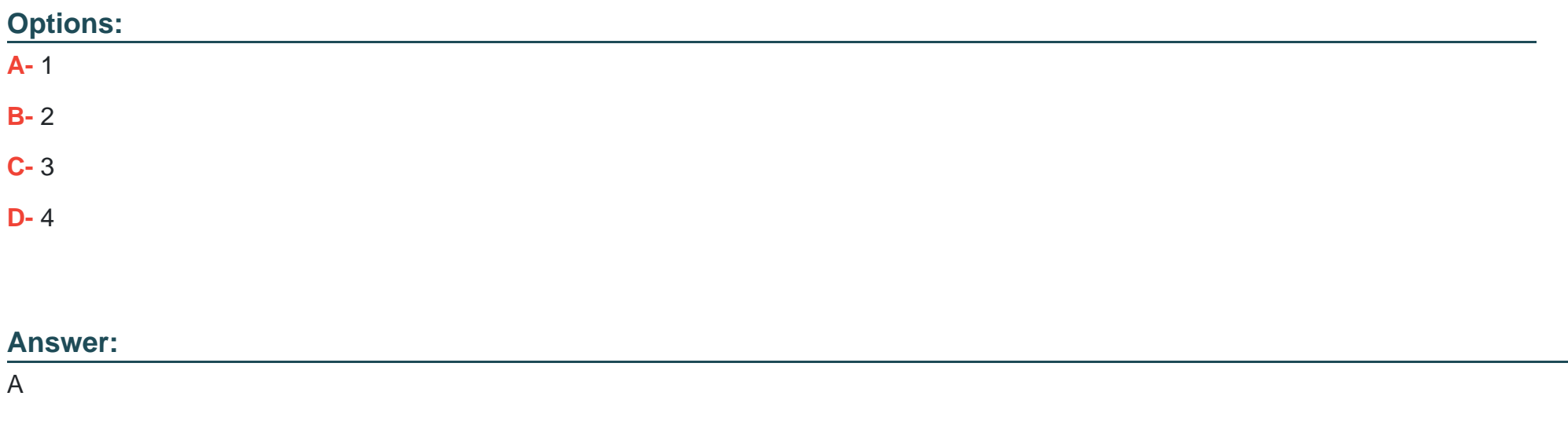

### **Question 2**

**Question Type: MultipleChoice**

As the recipient of an IPN POST, you can resend the POST by \_\_\_\_\_\_\_\_\_\_\_\_.

#### **Options:**

- **A-** Sending a resend API to the IPN URL
- **B-** Logging into the PayPal account IPN history and selecting a message to resend
- **C-** Logging into the PayPal transaction history, selecting a transaction, and clicking Resend
- **D-** There is no way to resend an IPN POST.

#### **Answer:**

B

### **Question 3**

#### **Question Type: MultipleChoice**

A customer purchases a shirt for \$100 and a jacket for \$200. You ship the shirt the same day. but before the jacket is shipped, the customer cancels the jacket after payment has been authorized. Select the correct sequence of operations.

1. DoAuthorization (\$100)

- 2. DoAuthorization (\$200)
- 3. DoVoid(\$200)
- 4. DoExpressCheckoutPayment (paymentaction=order)

#### 5. DoCapture

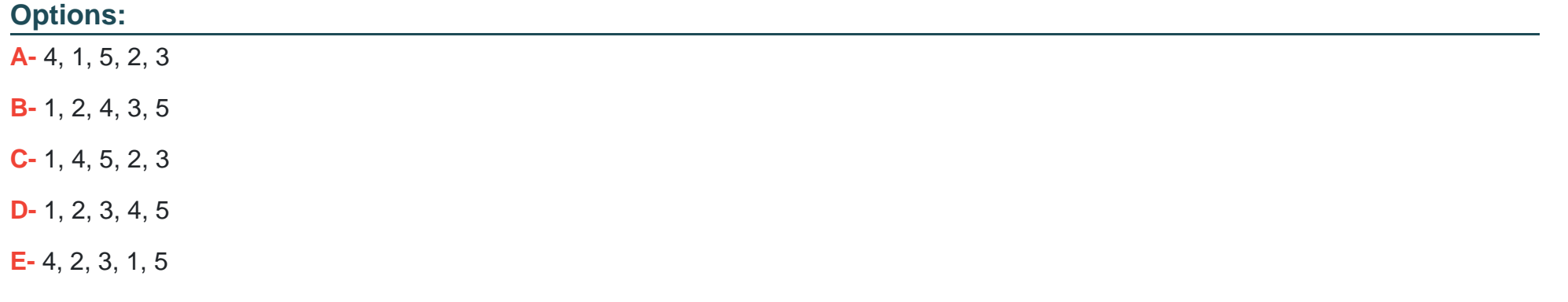

#### **Answer:**

A

### **Question 4**

**Question Type: MultipleChoice**

Once PayPal has sent the CallbackRequest to your server, you then reply to PayPal. What is the value that is sent for the variable METHOD?

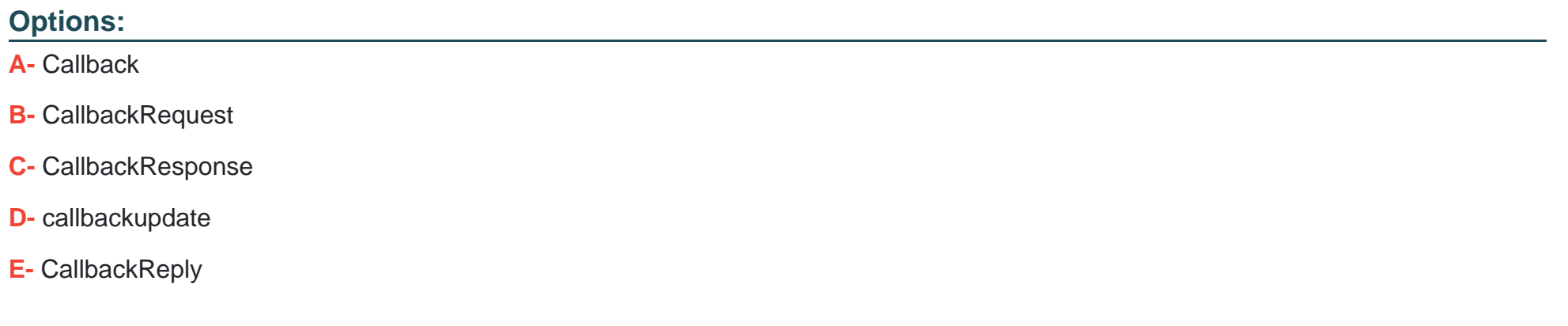

#### **Answer:**

C

### **Question 5**

**Question Type: MultipleChoice**

When using the Order > Authorization > Capture flow of transaction processing, how do you Authorize an order?

#### **Options:**

- **A-** Click the Authorize button in your PayPal account
- **B-** UsetheDoAuthorization API call
- **C-** Use the DoCapture API call
- **D-** Use the AuthorizeNow API call

#### **Answer:**

#### B

# **Question 6**

#### **Question Type: MultipleChoice**

Which three of the following are allowable values when using the STATUS variable to search for transactions with a specific status?

#### **Options:**

- **A-** Denied
- **B-** Expired
- **C-** Failed
- **D-** Pending
- **E-** Reversed
- **F-** Void

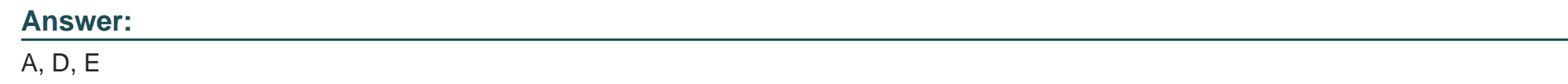

### **Question 7**

**Question Type: MultipleChoice**

Through the Direct Payment API you receive a "10002 - security header is invalid" error response. This means\_\_\_\_\_\_\_\_\_\_\_\_\_.

#### **Options:**

**A-** Your API credentials could not be validated

- **B-** You are not signed up for PayPal Pro
- **C-** You are posting from a non-secure website
- **D-** You are sending Direct Payment Data to an ExpressCheckout URL

#### **Answer:**

A

### **Question 8**

#### **Question Type: MultipleChoice**

With which of the following payment methods can a merchant accept payment securely without maintaining a PC l-compliant website?

#### **Options:**

- **A-** Credit card information processed through merchant's web server
- **B-** Debit card information processed through merchant's web server
- **C-** Payment card information collected on payment provider's web site
- **D-** All of the above

#### **Answer:**

C

To Get Premium Files for P11-101 Visit

[https://www.p2pexams.com/products/p11-10](https://www.p2pexams.com/products/P11-101)1

For More Free Questions Visit [https://www.p2pexams.com/paypal/pdf/p11-10](https://www.p2pexams.com/paypal/pdf/p11-101)1